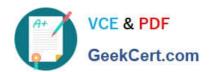

## DES-1B21<sup>Q&As</sup>

Specialist - Implementation Engineer, Elastic Cloud Storage

### Pass EMC DES-1B21 Exam with 100% Guarantee

Free Download Real Questions & Answers PDF and VCE file from:

https://www.geekcert.com/des-1b21.html

100% Passing Guarantee 100% Money Back Assurance

Following Questions and Answers are all new published by EMC
Official Exam Center

- Instant Download After Purchase
- 100% Money Back Guarantee
- 365 Days Free Update
- 800,000+ Satisfied Customers

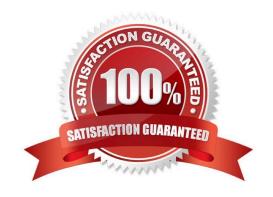

#### https://www.geekcert.com/des-1b21.html 2024 Latest geekcert DES-1B21 PDF and VCE dumps Download

#### **QUESTION 1**

| By default, which file contains ECS information for configuring ESRS? |
|-----------------------------------------------------------------------|
| A. provision.txt                                                      |
| B. topology.txt                                                       |

C. customer.json

D. MACHINES

Correct Answer: A

#### **QUESTION 2**

The ECS is not PXE-booting nodes 2 through 8. Which command should be run to check PXE boot status?

A. getrackinfo -a

B. viprexec `cat /proc/httpd\\'

C. getrackinfo -p RackInstallServer

D. cat /var/log/httpd

Correct Answer: C

#### **QUESTION 3**

When a disk state is suspect, what are the allowable disk operations?

A. Read

B. Write

C. Read and write

D. No operations allowed

Correct Answer: A

Reference: https://www.emc.com/techpubs/vipr/commodity\_local\_protection-1.htm

#### **QUESTION 4**

A company has removed the VDC from the replication group and is no longer able to add it back. What is the cause of

# VCE & PDF GeekCert.com

#### https://www.geekcert.com/des-1b21.html 2024 Latest geekcert DES-1B21 PDF and VCE dumps Download

this issue?

- A. The same VDC cannot be added back to the replication group, it must be given another name
- B. The VDC cannot be added back to the existing replication group, a new replication group must be created for the VDC
- C. The same VDC can be added back to the replication group, but only before failover processing is completed successfully
- D. Removing the VDC from the replication group initiates failover processing for permanent failures

Correct Answer: A

Reference: https://www.emc.com/collateral/TechnicalDocument/docu59635.pdf

#### **QUESTION 5**

In the Storage Service Layer, which distributed shared service runs on each ECS node to manage transactions and ensure data is committed?

- A. Unstructured Storage Engine
- B. Server-side encryption
- C. Erasure coding
- D. ECS media-data management

Correct Answer: A

DES-1B21 PDF Dumps DES-1B21 Practice Test DES-1B21 Exam Questions